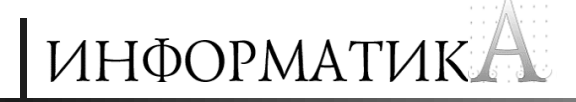

# *В мир информатики*

### Ответы, решения, разъяснения

к заданиям, опубликованным в газете «В мир информатики»

### **Три одноклассника**

Три одноклассника — **Влад**, **Тимур** и **Юра** — встретились спустя 10 лет после окончания школы.

Выяснилось, что один из них стал **врачом**, второй — **физиком**, а третий **юристом**. Один полюбил **туризм**, другой — **бег**, страсть третьего — **регби**.

Юра сказал, что на туризм ему не хватает времени, хотя его сестра единственный врач в семье, заядлый турист. Врач сказал, что он разделяет увлечение коллеги. Интересно, что у двоих из друзей в названиях их профессий и увлечений не встречается ни одна буква их имен.

Определите, кто чем любит заниматься в свободное время и у кого какая профессия.

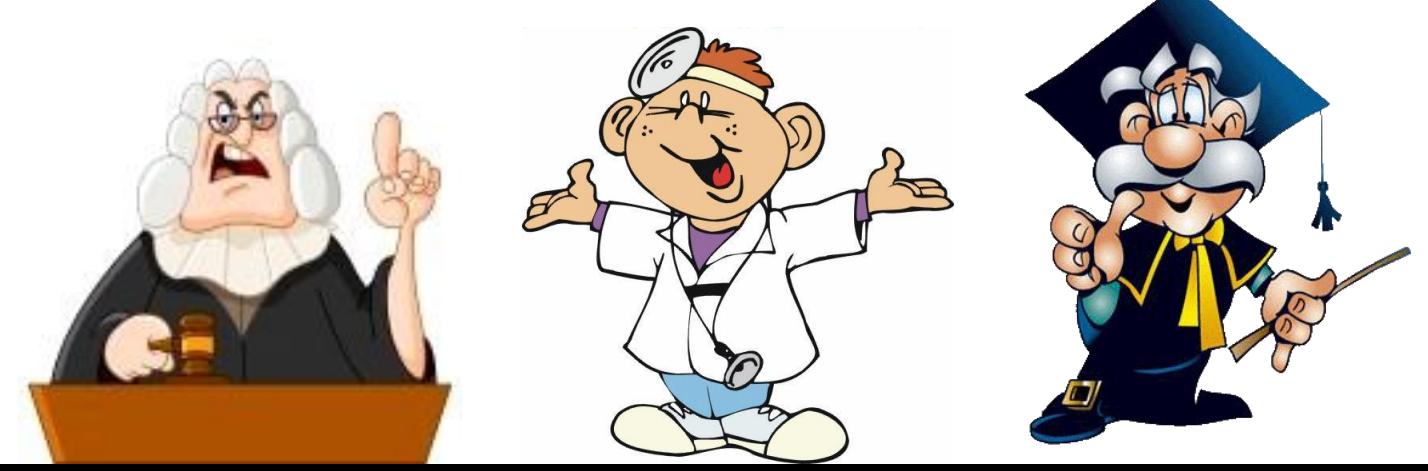

#### **Решение**

**1.** Из слов Юры ясно, что он не увлекается туризмом и он не врач. Из слов врача следует, что он турист:

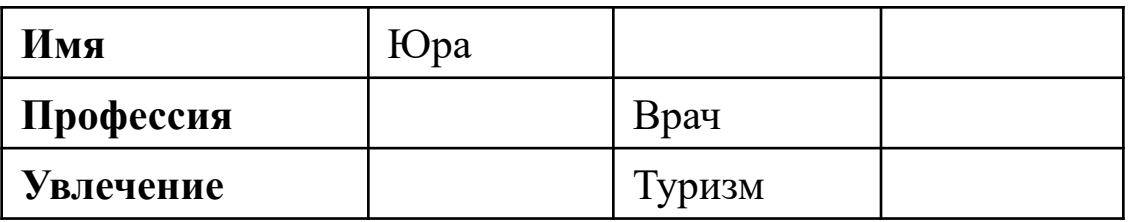

**2.** Буква «а», присутствующая в слове «врач», указывает, что Влад тоже не врач, следовательно, врач — Тимур. В его имени есть буквы «т» и «р», встречающиеся в слове «туризм», следовательно, второй из друзей, в названиях профессии и увлечения которого не встречается ни одна буква его имени, — Юра. Он не юрист и не регбист, так как в его имени содержатся буквы «ю» и «р». Тогда:

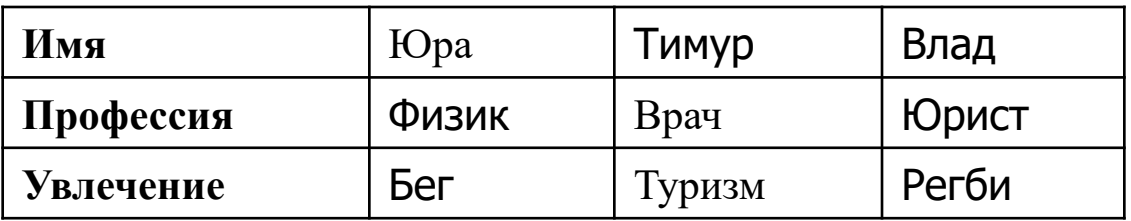

**Ответ:** Влад — юрист и регбист, Тимур — врач и турист, Юра — физик и бегун.

### **Шесть карточек**

Для составления цепочек букв разрешается использовать **6** карточек с буквами **А**, **Б**, **Е**, **Ж**, **И**, **К**. Каждая цепочка должна состоять из всех шести карточек, при этом должны соблюдаться правила:

1)любая цепочка начинается гласной буквой;

2) после гласной буквы не может снова идти гласная, а после согласной согласная;

3) буквы в цепочке не должны повторяться.

Сколько всего существует таких цепочек?

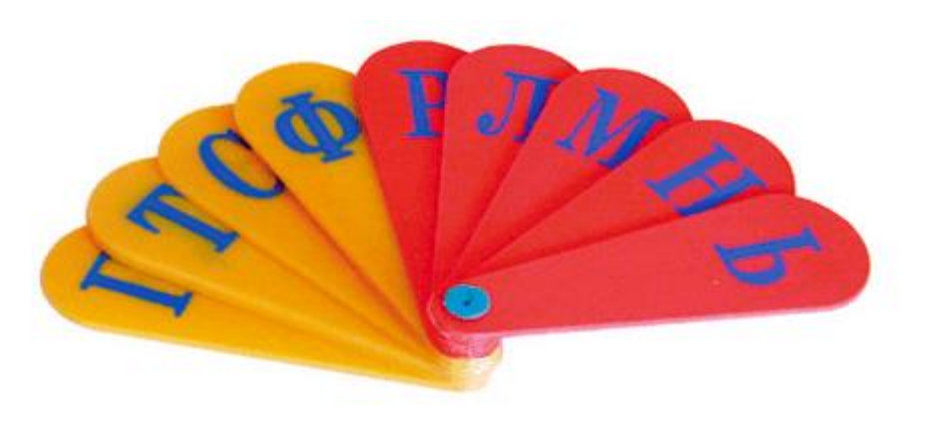

### **ІНФОРМАТИК**

#### **Решение**

- 1) для первой буквы возможно три варианта (**А**, **Е**, **И**);
- 2) в каждом из трех этих вариантов второй карточкой можно поставить карточку с любой из трех согласных букв (тогда всего будет 9 вариантов);
- 3) для третьей карточки в каждом случае имеется два варианта, так как одна гласная уже использована (тогда общее число вариантов цепочек из трех карточек – 9  $\times$  2 = 18);
- 4) для четвертой карточки в каждом случае имеется два варианта, так как одна согласная уже использована (тогда общее число вариантов цепочек из четырех карточек  $-18 \times 2 = 36$ ;
- 5) для пятой и шестой карточек возможны единственные варианты (после любой гласной буквы должна стоять единственная оставшаяся согласная, а после любой согласной — единственная оставшаяся гласная). Следовательно, общее количество вариантов не изменится.

**Ответ:** всего существует 36 таких цепочек.

# **Наша любимая двойка**

Используя пять раз цифру **2**, знаки арифметических действий и скобки, запишите выражение, значение которого будет равно:

1) 11;

2) 15;

3) 12321.

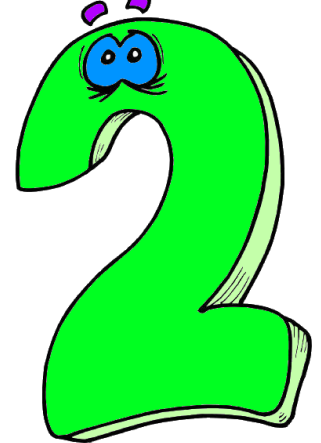

#### **Ответы:**

**1)** 
$$
22/2 + 2 - 2 = 11,
$$

\n**2)**  $(2 + 2)^2 - 2/2 = 15$  *MINI*  $(2 \times 2)^2 - 2/2 = 15$ 

\n**1**  $1/11$   $2^{2+2} - 2/2 = 15$  *1/2 1/2 1/2 2/2 1/2 2/2 1/2 2/2 1/2 2/2 1/2 2/2 1/2 2/2 1/2 2/2 1/2 2/2 1/2 2/2 1/2 2/2 1/2 2/2 1/2 2/2 1/2 2/2 1/2 2/2 1/2 2/2 1/2 2/2 1/2 2/2 1/2 2/2 1/2 2/2 1/2 2/2 1/2 2/2 1/2 1/2 1/2 1/2 1/2 1/2 1/2 1/2 1/2 1/2 1/2 1/2 1/2 1/2 1/2 1/2 1/2 1/2 1/2 1/2 1/2 1/2 1/2 1/2 1/2 1/2* 

$$
(2 \times 2)^2 - 2/2 = 15
$$
  
22/2 + 2 \times 2 = 15

### **Проложить маршрут**

Имеется шахматная доска с обозначением клеток согласно стандартной шахматной нотации ( $a1$  — нижняя левая, ...,  $h8$  — верхняя правая):

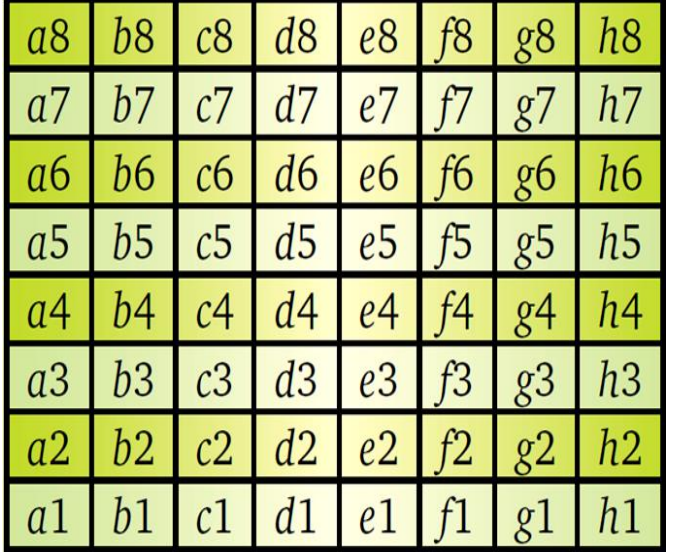

Из некоторой начальной клетки нужно проложить маршрут в клетку a1, соблюдая правило: каждый ход делается либо на одну клетку влево, либо на одну клетку вниз, либо на одну клетку вниз и на одну клетку влево. Например, из клетки *d*3 допустимы ходы на клетки *c*3, *d*2, *c*2.

Перечислите все такие маршруты, ведущие из начальной клетки  $\overline{c}$ з в клетку  $\overline{a}1$ .

Для сокращения записи используйте обозначения ходов:

**Л** — ход влево; **Д** — ход по диагонали («вниз и влево»); **Н** — ход вниз. Каждый маршрут запишите в виде набора букв, которые соответствуют обозначениям ходов.

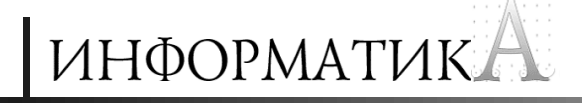

#### **Ответ:**

#### Возможны **13** таких маршрутов:

- **1)** ЛЛНН;
- **2)** ЛДН;
- **3)** ЛНЛН;
- **4)** ЛНД;
- **5)** ЛННЛ;
- **6)** ДЛН;
- **7)** ДД;
- **8)** ДНЛ;
- **9)** НЛЛН;
- **10)** НЛД;
- **11)** НЛНЛ;
- **12)** НДЛ;
- **13)** ННЛЛ.

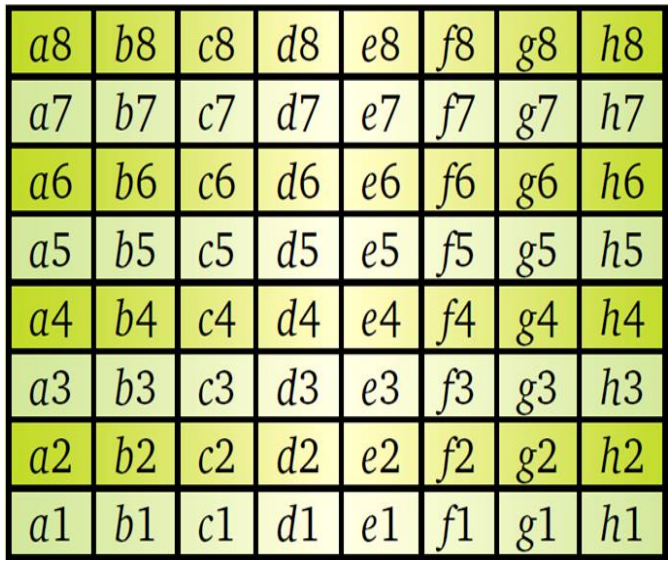

Из  $c3 - B$  a1

### **Два «географических» числовых ребуса**

Решите числовые ребусы:

# 1.  $\Gamma$ **AB** = **AH<sup>A</sup>** 2. **СССР** = **Р<sup>Ф</sup>**

Одинаковые буквы обозначают одинаковые цифры.

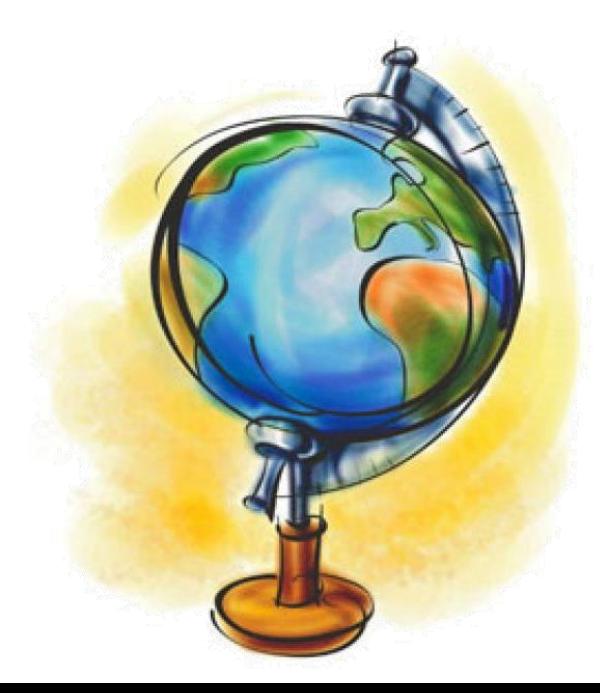

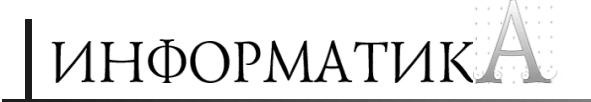

**Решение первого ребуса**

# **ГАВ** = **АНА**

**A** < 3, так как уже 30<sup>3</sup> — пятизначное число. Но при этом **A** не может быть равно 1. Значит, **А = 2**.

Проанализировав (например, в электронных таблицах Excel) квадраты чисел третьего десятка (20, 21, …, 29), можно обнаружить, что среди них есть три числа, вторая цифра которых равна 2:  $23^2 = 529$ ;  $25^2 = 625$ ;  $27^2 = 729$ . Второй вариант нам не подходит, так как в нем **Н** = **В**. Третий вариант тоже не подходит, в нем **Н** = **Г**. А вот первый вариант подходит.

 $O$ **TBeT:** 23<sup>2</sup> = 529.

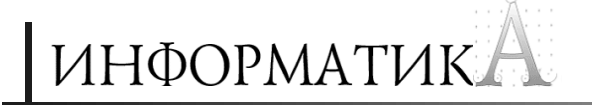

Решение второго ребуса

# $CCCP = P^{\Phi}$

Ясно, что  $\mathbf{A} > 1$ . При этом  $\mathbf{A} \neq 2$ , так как даже  $2^9$  — трехзначное число. Остальные возможные значения цифры А можно исследовать, например, в Excel:

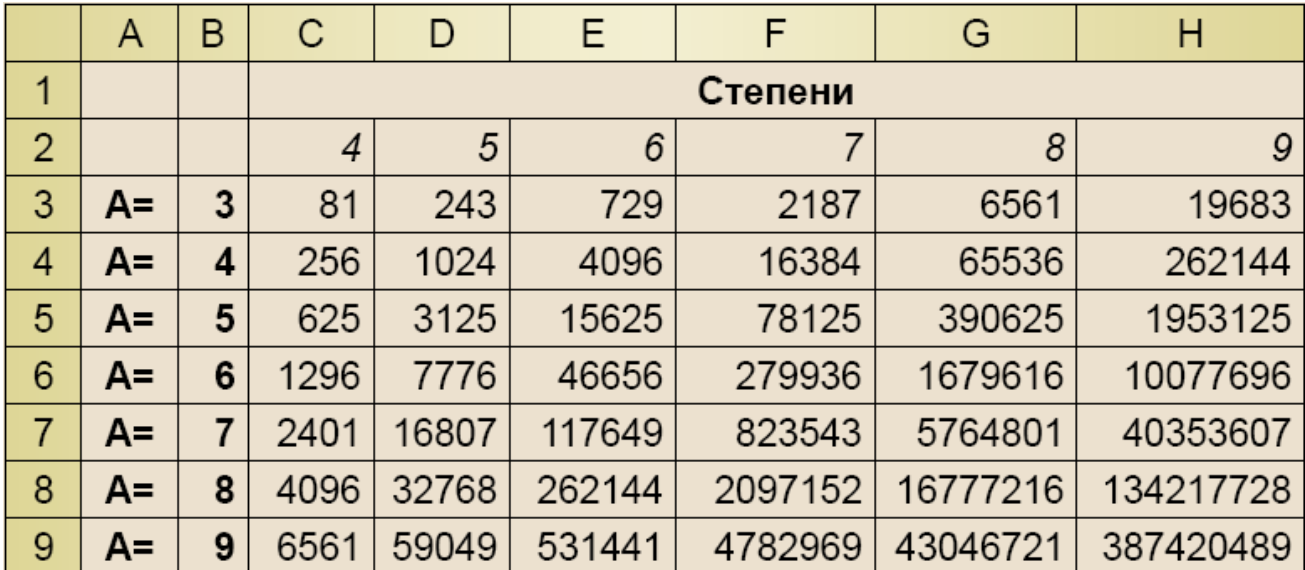

Куб числа 9 — трехзначное число, поэтому 2-ю и 3-ю степень можно не вычислять.

Анализ таблицы показывает, что решение ребуса: 7776 = 6<sup>5</sup>.

### **Сколько треугольников на рисунке?**

Определите количество треугольников на рисунке:

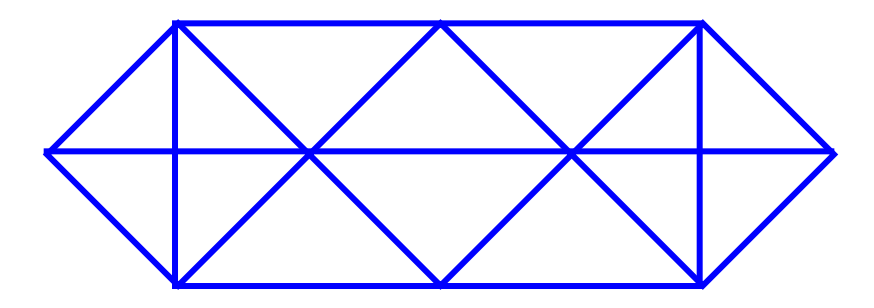

**Ответ:** 28 треугольников.

### **Бидоны с молоком**

Надоенное на ферме молоко заполняет несколько **50**-литровых бидонов.

Если его разлить в **40**-литровые бидоны, то понадобится на **5** бидонов больше, и один из них останется неполным.

Если это молоко разлить в **70**-литровые бидоны, то понадобится на **4** бидона меньше, и один из них тоже останется неполным.

Сколько **50**-литровых бидонов заполняет надоенное молоко?

Задачу желательно решить, используя электронную таблицу **Microsoft Excel** (допускается также и аналитическое решение).

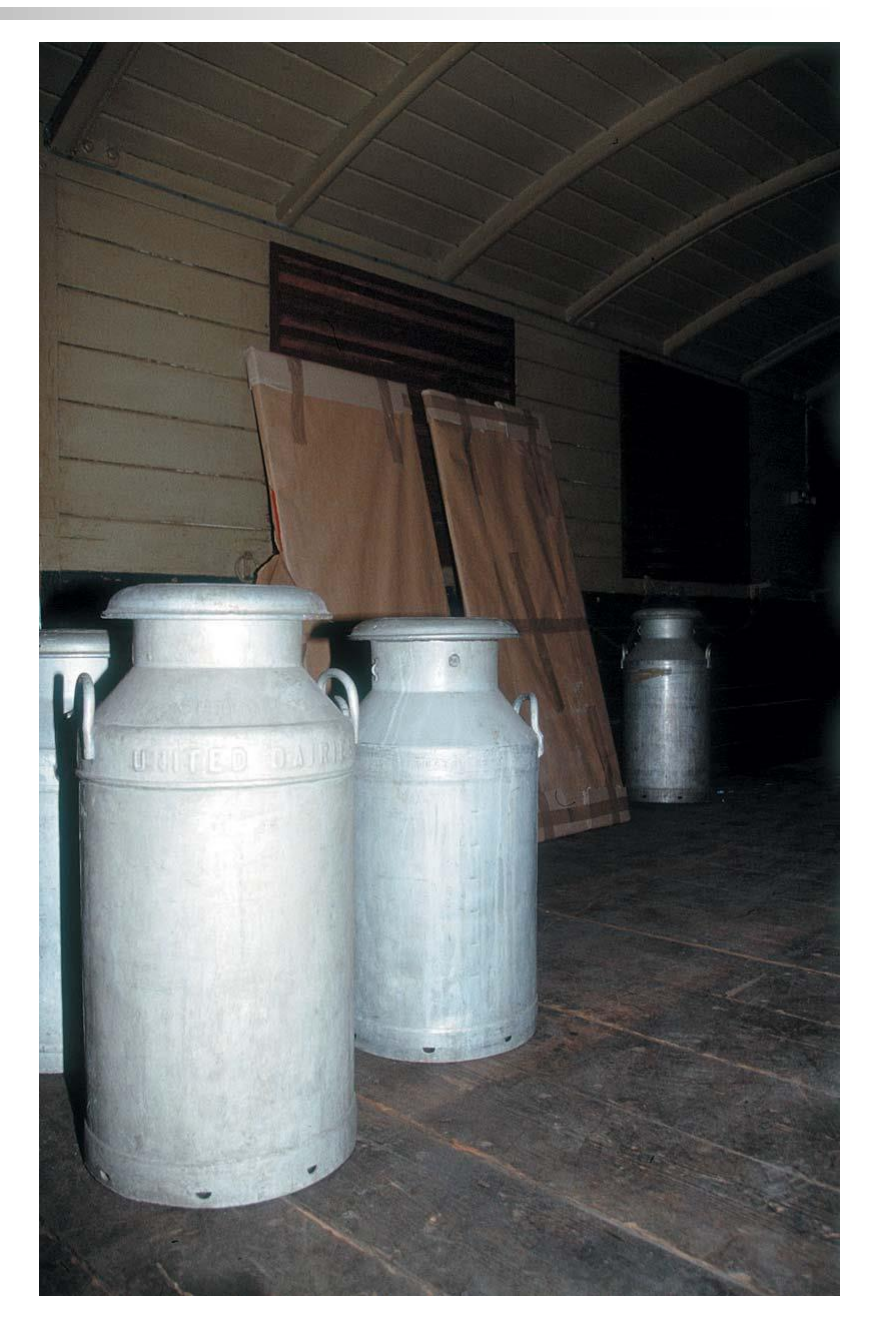

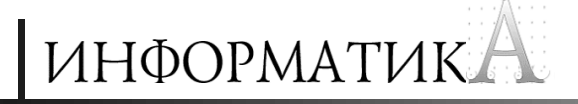

#### **Решение в Microsoft Excel**

Оформим лист электронной таблицы в виде (необходимые формулы определите самостоятельно):

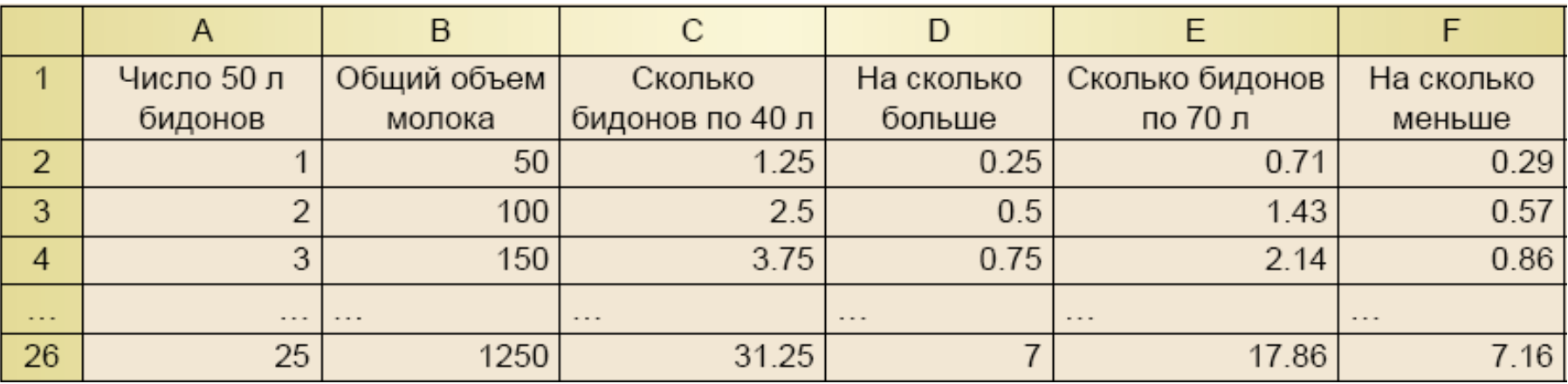

Из условия следует, что на листе разность **Р1** между количеством 40-литровых и 50-литровых бидонов должна находиться в диапазоне **4 < Р1 < 5**, а разность **Р2** между количеством 50-литровых и 70-литровых бидонов — аналогично: **4 < Р2 < 5** (убедитесь в этом сами). Анализ таблицы показывает, что этим ограничениям соответствует строка для количества 50-литровых бидонов, равного 17.

#### **Ответ:** 17.

#### **Аналитическое решение**

Обозначим искомое количество 50-литровых бидонов как **<sup>х</sup>**. Тогда общий объем молока **V = 50x**. Составим таблицу:

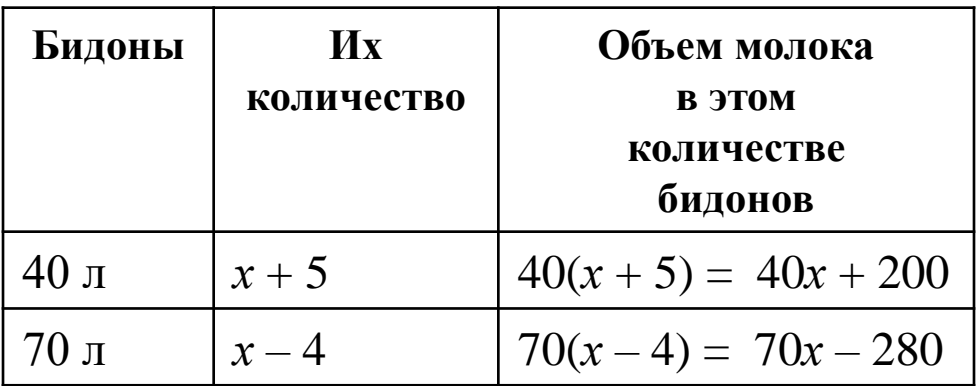

Можно записать: **40<sup>х</sup> + 200 > V**, так как на самом деле один из **(<sup>x</sup> + 5)**  бидонов – неполный. Отсюда **<sup>х</sup> < 20**.

Для 70-литровых бидонов: **70<sup>х</sup> – 280 > V**, поскольку один из **(<sup>x</sup> – 4)**  бидонов неполный. Решив это неравенство, получим: **<sup>х</sup> > 14**.

Тогда искомое значение – одно из чисел: **15**, **16**, **17**, **18**, **19**. Анализ показывает, что подходит число 50-литровых бидонов, равное **17**.

# Числовой ребус «Восстановить пример»

Замените звездочки недостающими цифрами, чтобы пример на умножение стал верным:

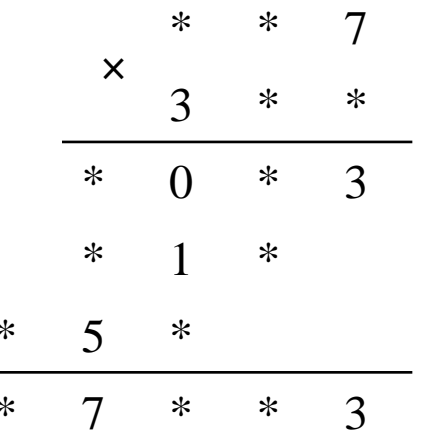

Любой звездочкой может быть закодирована любая цифра.

### ИНФОРМАТИКА

#### Решение

Для удобства описания решения заменим звездочки буквами (при этом будем иметь в виду, что разные буквы могут соответствовать одним и тем же цифрам):

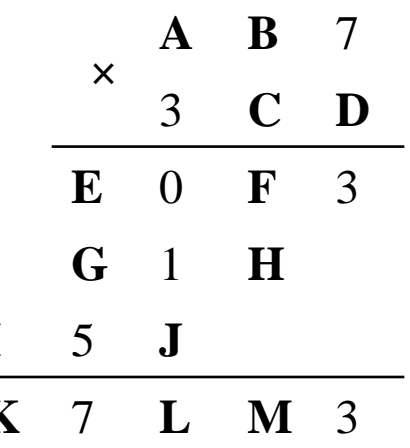

Тогда:

1. Видно, что D может быть равно только 9.

2.  $J = 1$  (последняя цифра произведения 3 на 7).

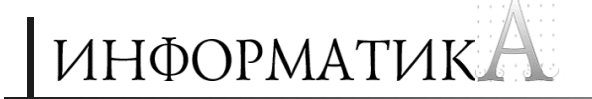

#### **Решение**

3. Запишем уже известные цифры в пример:

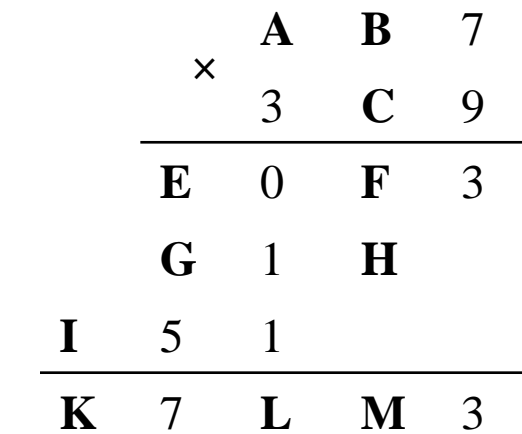

Теперь видно, что  $E = G = 1$ .

4. Так как **AB**7  $\times$  9 = 10**F**3, то **A** = 1 и **B** = 1.

Окончательная запись:

$$
\begin{array}{@{}c@{\hspace{1em}}c@{\hspace{1em}}c@{\hspace{1em}}}\n & 1 & 1 & 7 \\
\times & 3 & 1 & 9 \\
\hline\n 3 & 7 & 3 & 2 & 3\n \end{array}
$$

# **Странное изображение**

(задание для учащихся начальной школы и учеников 5–7-х классов)

Как вы можете прокомментировать изображение рисунке?

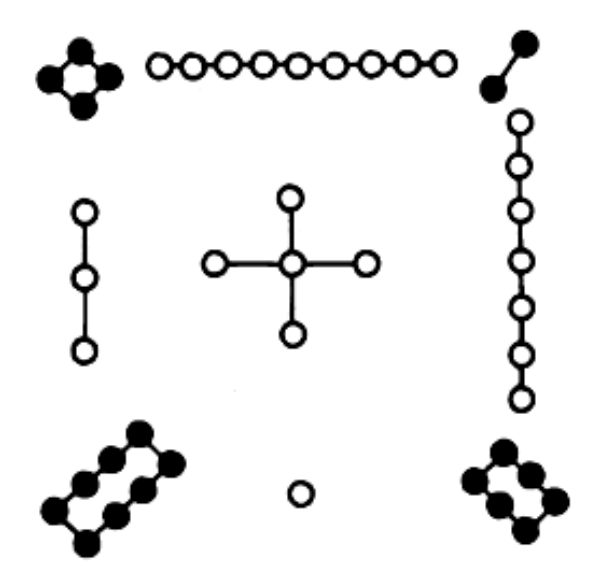

**Ответ:** на рисунке изображен вариант «магического квадрата» из 9 клеток с числами, в котором сумма чисел в каждой строке, в каждом столбце и в каждой диагонали одинакова. Числа на изображении представлены кружочками.

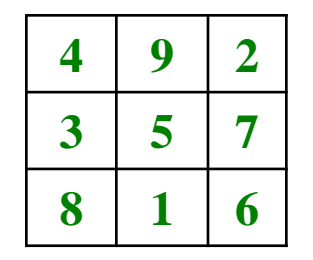

### **Три кучки спичек**

Помня о том, что «спички детям не игрушка», © предлагаем тем не менее задачу с их использованием.

Положите на стол три кучки спичек: в одну — **11** спичек, во вторую — **7**, в третью — **6**. Перекладывая спички из одной кучки в другую, нужно сделать так, чтобы в каждой кучке было по **8** спичек (это возможно, так как общее число спичек — **24** — делится на **3** без остатка). При этом требуется соблюдать правило: к любой кучке разрешается дополнять ровно столько спичек, сколько в ней уже есть. Например, если в кучке **6** спичек, то и добавлять к ней можно только **6**; если в кучке **4** спички, то и добавлять к ней можно только **4**.

Как решить эту задачу?

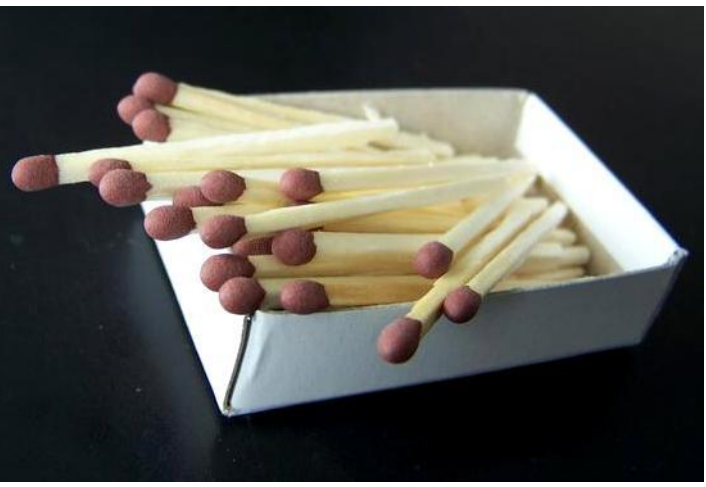

### **ЛНФОРМАТИК**

#### **Решение**

Первым ходом к первой кучке добавлять спички нельзя ни из какой другой, а ко второй — из третьей. Значит, возможны варианты:

**1)** из первой кучки — ко второй;

- **2)** из первой кучки к третьей;
- **3)** из второй кучки к третьей.

В последнем варианте после первого хода во второй кучке останется всего одна спичка, что не позволит получить требуемый результат

за два оставшихся хода.

Анализ двух первых вариантов показывает, что решением является представленное в таблице:

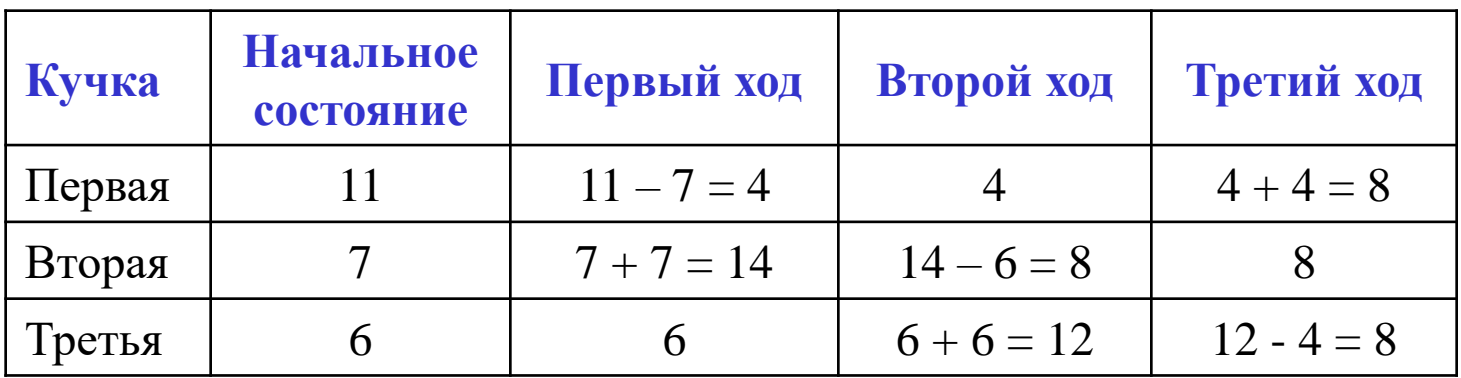

**Гастролер** 

Определите, какого числа и какого месяца некий гастролер был в каждом из городов, если первый вторник месяца он провел в Иркутске, первый вторник после первого понедельника – в Новосибирске, а в следующем месяце он первый вторник провел в Воронеже, а первый понедельник – в Москве.

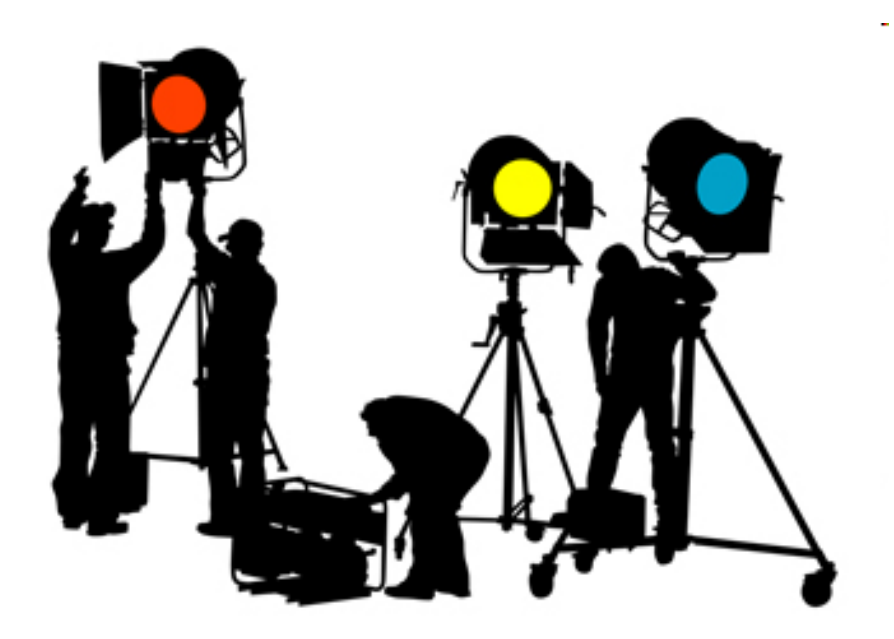

### **ЛНФОРМАТИК**

#### **Решение**

Первый вторник месяца, который гастролер провел в Иркутске, не может быть 2-го, 3-го, ..., 7-го числа, так как при этом первый понедельник будет на один день раньше (т.е. 1-го, 2-го, ..., 6-го числа), но тогда вторник, который он провел в Новосибирске, совпадет с датой, когда он был в Иркутске. Значит, в последнем городе он находился 1-го числа.

Для следующего месяца рассуждения аналогичны. Но так, чтобы первые числа двух подряд идущих месяцев попадали на один и тот же день недели, может быть только в високосном году для февраля и марта (убедитесь в этом сами).

**Ответ:** гастролер находился 1 февраля в Иркутске, 8 февраля в Новосибирске, 1 марта — в Воронеже и 8 марта — в Москве.